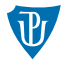

<span id="page-0-0"></span>**Nízkoúrovňové programování** 

**Linkování** 

Petr Krajča

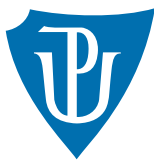

Katedra informatiky Univerzita Palackeho v Olomouci ´

## Typy linkování

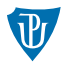

#### **statick´e**

- linkovaný kód je znám v době překladu
- závislost je součástí spustitelného souboru (výhoda i nevýhoda)
- nezávislost na běžícím prostředí (kritické nasazení, certifikace, apod.)
- aktualizace knihovny vyžaduje opětovný překlad
- nulová režie, možnost optimalizací

### **dynamick´e**

- linkovaný kód je načten a provázán až za běhu
- sdílení kódu mezi procesy, snazší aktualizace
- $\blacksquare$ režie načítání knihoven a volání funkcí

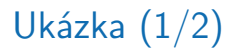

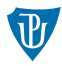

- $\blacksquare$  většinou se implicitně používá dynamické linkování
- ve spustitelném kódu chybí implementace funkcí (printf, sqrt), viz objdump -d -M intel sqrt
- velikost souboru sqrt řádově desítky  $kB$
- zjištění závislostí

```
$ ldd sqrt
linux-vdso.so.1 (0x00007ffdf51b0000)
libm.so.6 => /lib64/libm.so.6 (0x00007f1a5209d000)
libc.so.6 => /lib64/libc.so.6 (0x00007f1a51ea2000)
/lib64/ld-linux-x86-64.so.2 (0x00007f1a5219d000)
```
# Ukázka  $(2/2)$

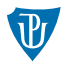

- statické linkování lze vynutit přepínačem gcc -static
- spustitelný kód obsahuje implementace funkcí (printf, sqrt), viz objdump -d -M intel sqrt
- velikost souboru sqrt řádově jednotky MB
- zjištění závislostí

\$ldd sqrt-static not a dynamic executable

## Sestavení dynamicky linkované knihovny

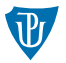

- hlavičkový soubor (obvykle v samostatném adresáři include)
- **v** Linuxu shared object file
- název ve tvaru lib<NAZEV>.so
- jednotlivé objektové soubory musí být přeloženy jako *position independent code* (PIC), přepínač gcc -fpic
- vygenerování souboru s přepínačem -shared gcc -shared -o libmyfuncs.so primes.o funcs.o

### Sestavení staticky linkované knihovny

- hlavičkový soubor (obvykle v samostatném adresáři include)
- $\blacksquare$  archiv objektových souborů
- název ve tvaru lib<NAZEV>.a
- sestavení archivu programem ar
	- ar -rc libmyfuncs\_static.a primes.o funcs.o
- vvtvoření indexu symbolů programem ranlib ranlib libmyfuncs\_static.a

# Použití  $(1/2)$

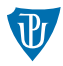

### **hlaviˇckov´y soubor**

- #include "myfuncs.h"
- **■** pokud není ve výchozí (systémové) cestě, je potřeba překladači předat cestu k hlavičkovým souborům, přepínač -I
- -I../myfuncs/include

#### **linkování**

- **p** přepínač  $-l<sub>MRZE</sub>$ v $>$  (bez předpony lib nebo přípony .a nebo .so)
- pokud není knihovna ve standardní cestě, je potřeba předat překladači cestu ke knihovnám, přepínač -L
- $\blacksquare$  -L../myfuncs/

# Použití  $(2/2)$

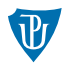

#### spuštění programu

- statická linkování z principu bez komplikací
- u dynamického linkování nutné znát cestu ke knihovně
	- systémové adresáře (např. /usr/lib64, /lib64)
	- globální proměnná LD\_LIBRARY\_PATH, např. export LD\_LIBRARY\_PATH=../myfuncs/

## Dynamicky náhravané knihovny

- $\blacksquare$  podobné dynamicky linkovaným knihovnám
- nahrávaná knihovna i volané funkce jsou určeny až za běhu
- vhodné pro implementaci např. pluginů nebo rozšiřujích modulů
- využívají (shared object files)

### **pouˇz´ıt´ı**

**funkce dlopen** – vrátí ukazatel pro práci s knihovnou void \*myfuncs\_lib = dlopen("libmyfuncs.so", RTLD\_LAZY);

```
funkce dlsym – vrátí ukazatel na zvolenou funkci
  unsigned int (*fib) (unsigned int) = dlsym(myfuncs lib, "fib");
  printf("%i", fib(30));
```
■ funkce dlclose – ukončení práce s knihovnou

## <span id="page-9-0"></span>Hodnocený úkol

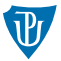

- sadu funkcí z minulého semináře převeďte na staticky a dynamicky linkovanou knihovnu
- upravte testovácí kód, aby použil oba typy knihoven
- vytvořte program gonio, který
	- **bude mít dva vstupní argumenty název goniometrické funkce (sin, cos, tan) a úhel ve** stupních.
	- vypíše hodnotu dané funkce pro daný úhel,
	- a bude používat dynamické nahrávání knihovny (libm.so)